Tata [Docomo](http://myfiles.westpecos.com/document.php?q=Tata Docomo Manual Internet Settings For Mobile) Manual Internet Settings For Mobile >[>>>CLICK](http://myfiles.westpecos.com/document.php?q=Tata Docomo Manual Internet Settings For Mobile) HERE<<<

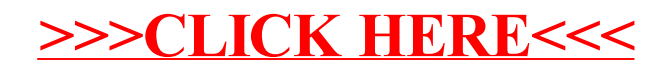